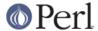

#### NAME

Pod::Select, podselect() - extract selected sections of POD from input

#### **SYNOPSIS**

```
use Pod::Select;
    ## Select all the POD sections for each file in @filelist
    ## and print the result on standard output.
    podselect(@filelist);
    ## Same as above, but write to tmp.out
    podselect({-output => "tmp.out"}, @filelist):
    ## Select from the given filelist, only those POD sections that are
    ## within a 1st level section named any of: NAME, SYNOPSIS, OPTIONS.
    podselect({-sections => ["NAME|SYNOPSIS", "OPTIONS"]}, @filelist):
    ## Select the "DESCRIPTION" section of the PODs from STDIN and write
    ## the result to STDERR.
    podselect({-output => ">&STDERR", -sections => ["DESCRIPTION"]},
\*STDIN);
\circr
    use Pod::Select;
    ## Create a parser object for selecting POD sections from the input
    $parser = new Pod::Select();
    ## Select all the POD sections for each file in @filelist
    ## and print the result to tmp.out.
    $parser->parse_from_file("<&STDIN", "tmp.out");</pre>
    ## Select from the given filelist, only those POD sections that are
    ## within a 1st level section named any of: NAME, SYNOPSIS, OPTIONS.
    $parser->select("NAME|SYNOPSIS", "OPTIONS");
    for (@filelist) { $parser->parse_from_file($_); }
    ## Select the "DESCRIPTION" and "SEE ALSO" sections of the PODs from
    ## STDIN and write the result to STDERR.
    $parser->select("DESCRIPTION");
    $parser->add selection("SEE ALSO");
    $parser->parse_from_filehandle(\*STDIN, \*STDERR);
```

#### REQUIRES

perl5.005, Pod::Parser, Exporter, Carp

#### **EXPORTS**

podselect()

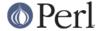

### DESCRIPTION

podselect() is a function which will extract specified sections of pod documentation from an input stream. This ability is provided by the Pod::Select module which is a subclass of Pod::Parser. Pod::Select provides a method named select() to specify the set of POD sections to select for processing/printing. podselect() merely creates a Pod::Select object and then invokes the podselect() followed by parse\_from\_file().

#### SECTION SPECIFICATIONS

**podselect()** and **Pod::Select::select()** may be given one or more "section specifications" to restrict the text processed to only the desired set of sections and their corresponding subsections. A section specification is a string containing one or more Perl-style regular expressions separated by forward slashes ("/"). If you need to use a forward slash literally within a section title you can escape it with a backslash ("V").

The formal syntax of a section specification is:

head1-title-regex/head2-title-regex/...

Any omitted or empty regular expressions will default to ".\*". Please note that each regular expression given is implicitly anchored by adding "^" and "\$" to the beginning and end. Also, if a given regular expression starts with a "!" character, then the expression is *negated* (so !foo would match anything *except* foo).

Some example section specifications follow.

- Match the NAME and SYNOPSIS sections and all of their subsections:
   NAME | SYNOPSIS
- Match only the Question and Answer subsections of the DESCRIPTION section:
   DESCRIPTION/Question | Answer
- Match the Comments subsection of all sections:

/Comments

• Match all subsections of DESCRIPTION except for Comments:

DESCRIPTION/!Comments

• Match the DESCRIPTION section but do *not* match any of its subsections:

DESCRIPTION/!.+

Match all top level sections but none of their subsections:

/!.+

#### RANGE SPECIFICATIONS

podselect() and Pod::Select::select() may be given one or more "range specifications" to restrict the text processed to only the desired ranges of paragraphs in the desired set of sections. A range specification is a string containing a single Perl-style regular expression (a regex), or else two Perl-style regular expressions (regexs) separated by a ".." (Perl's "range" operator is ".."). The regexs in a range specification are delimited by forward slashes ("/"). If you need to use a forward slash literally within a regex you can escape it with a backslash ("V").

The formal syntax of a range specification is:

/start-range-regex/[../end-range-regex/]

Where each the item inside square brackets (the ".." followed by the end-range-regex) is optional. Each "range-regex" is of the form:

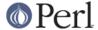

=cmd-expr text-expr

Where *cmd-expr* is intended to match the name of one or more POD commands, and *text-expr* is intended to match the paragraph text for the command. If a range-regex is supposed to match a POD command, then the first character of the regex (the one after the initial '/') absolutely *must* be a single '=' character; it may not be anything else (not even a regex meta-character) if it is supposed to match against the name of a POD command.

If no =cmd-expr is given then the text-expr will be matched against plain textblocks unless it is preceded by a space, in which case it is matched against verbatim text-blocks. If no text-expr is given then only the command-portion of the paragraph is matched against.

Note that these two expressions are each implicitly anchored. This means that when matching against the command-name, there will be an implicit 'A' and '\$' around the given =cmd-expr, and when matching against the paragraph text there will be an implicit 'A' and '\Z' around the given text-expr.

Unlike with section-specs, the '!' character does *not* have any special meaning (negation or otherwise) at the beginning of a range-spec!

Some example range specifications follow.

```
Match all =for html paragraphs:
    /=for html/
```

Match all paragraphs between =begin html and =end html (note that this will not work correctly if such sections are nested):

```
/=begin html/../=end html/
```

Match all paragraphs between the given =item name until the end of the current section:

```
/=item mine/../=head\d/
```

Match all paragraphs between the given =item until the next item, or until the end of the itemized list (note that this will *not* work as desired if the item contains an itemized list nested within it):

```
/=item mine/../=(item|back)/
```

### **OBJECT METHODS**

The following methods are provided in this module. Each one takes a reference to the object itself as an implicit first parameter.

### curr\_headings()

```
($head1, $head2, $head3, ...) = $parser->curr_headings();
$head1 = $parser->curr_headings(1);
```

This method returns a list of the currently active section headings and subheadings in the document being parsed. The list of headings returned corresponds to the most recently parsed paragraph of the input.

If an argument is given, it must correspond to the desired section heading number, in which case only the specified section heading is returned. If there is no current section heading at the specified level, then undef is returned.

### select()

```
$parser->select($section_spec1,$section_spec2,...);
```

This method is used to select the particular sections and subsections of POD documentation that are to be printed and/or processed. The existing set of selected sections is *replaced* with the given set of sections. See **add\_selection()** for adding to the current set of selected sections.

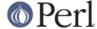

Each of the \$section\_spec arguments should be a section specification as described in SECTION SPECIFICATIONS. The section specifications are parsed by this method and the resulting regular expressions are stored in the invoking object.

If no \$section\_spec arguments are given, then the existing set of selected sections is cleared out (which means all sections will be processed).

This method should *not* normally be overridden by subclasses.

### add\_selection()

```
$parser->add_selection($section_spec1,$section_spec2,...);
```

This method is used to add to the currently selected sections and subsections of POD documentation that are to be printed and/or processed. See <select()> for replacing the currently selected sections.

Each of the \$section\_spec arguments should be a section specification as described in SECTION SPECIFICATIONS. The section specifications are parsed by this method and the resulting regular expressions are stored in the invoking object.

This method should *not* normally be overridden by subclasses.

## clear\_selections()

```
$parser->clear_selections();
```

This method takes no arguments, it has the exact same effect as invoking <select()> with no arguments.

### match\_section()

```
$boolean = $parser->match_section($heading1,$heading2,...);
```

Returns a value of true if the given section and subsection heading titles match any of the currently selected section specifications in effect from prior calls to **select()** and **add\_selection()** (or if there are no explictly selected/deselected sections).

The arguments \$heading1, \$heading2, etc. are the heading titles of the corresponding sections, subsections, etc. to try and match. If \$headingN is omitted then it defaults to the current corresponding section heading title in the input.

This method should *not* normally be overridden by subclasses.

### is\_selected()

```
$boolean = $parser->is_selected($paragraph);
```

This method is used to determine if the block of text given in \$paragraph falls within the currently selected set of POD sections and subsections to be printed or processed. This method is also responsible for keeping track of the current input section and subsections. It is assumed that \$paragraph is the most recently read (but not yet processed) input paragraph.

The value returned will be true if the \$paragraph and the rest of the text in the same section as \$paragraph should be selected (included) for processing; otherwise a false value is returned.

### **EXPORTED FUNCTIONS**

The following functions are exported by this module. Please note that these are functions (not methods) and therefore do not take an implicit first argument.

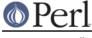

### podselect()

podselect(\%options,@filelist);

**podselect** will print the raw (untranslated) POD paragraphs of all POD sections in the given input files specified by @filelist according to the given options.

If any argument to **podselect** is a reference to a hash (associative array) then the values with the following keys are processed as follows:

#### -output

A string corresponding to the desired output file (or ">&STDOUT" or ">&STDERR"). The default is to use standard output.

#### -sections

A reference to an array of sections specifications (as described in *SECTION SPECIFICATIONS*) which indicate the desired set of POD sections and subsections to be selected from input. If no section specifications are given, then all sections of the PODs are used.

### -ranges

A reference to an array of range specifications (as described in *RANGE SPECIFICATIONS*) which indicate the desired range of POD paragraphs to be selected from the desired input sections. If no range specifications are given, then all paragraphs of the desired sections are used.

All other arguments should correspond to the names of input files containing POD sections. A file name of "-" or "<&STDIN" will be interpeted to mean standard input (which is the default if no filenames are given).

#### PRIVATE METHODS AND DATA

**Pod::Select** makes uses a number of internal methods and data fields which clients should not need to see or use. For the sake of avoiding name collisions with client data and methods, these methods and fields are briefly discussed here. Determined hackers may obtain further information about them by reading the **Pod::Select** source code.

Private data fields are stored in the hash-object whose reference is returned by the **new()** constructor for this class. The names of all private methods and data-fields used by **Pod::Select** begin with a prefix of "\_" and match the regular expression  $/^{\text{w+$/}}$ .

# \_compile\_section\_spec()

```
$listref = $parser->_compile_section_spec($section_spec);
```

This function (note it is a function and *not* a method) takes a section specification (as described in SECTION SPECIFICATIONS) given in \$section\_sepc, and compiles it into a list of regular expressions. If \$section\_spec has no syntax errors, then a reference to the list (array) of corresponding regular expressions is returned; otherwise undef is returned and an error message is printed (using carp) for each invalid regex.

### **\$self->{ SECTION HEADINGS}**

A reference to an array of the current section heading titles for each heading level (note that the first heading level title is at index 0).

### \$self->{\_SELECTED\_SECTIONS}

A reference to an array of references to arrays. Each subarray is a list of anchored regular expressions (preceded by a "!" if the expression is to be negated). The index of the expression in the subarray should correspond to the index of the heading title in \$self->{ SECTION HEADINGS}

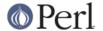

that it is to be matched against.

# **SEE ALSO**

Pod::Parser

## **AUTHOR**

Please report bugs using http://rt.cpan.org.

Brad Appleton <br/> <br/> bradapp@enteract.com>

Based on code for **pod2text** written by Tom Christiansen <tchrist@mox.perl.com>